## Fully Uninstall Logmein Mac >>>CLICK HERE<<<

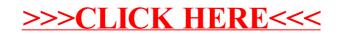